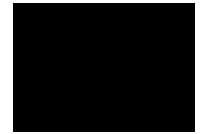

## **PRÊMIO DE PUBLICIDADE E PROPAGANDA 2019 UNIARA CATEGORIA UNIVERSITÁRIO**

Na categoria **UNIVERSITÁRIO** podem ser inscritos trabalhos produzidos em sala de aula para disciplinas constantes nas grades curriculares dos cursos de publicidade e propaganda, propaganda e marketing, design digital ou afins, desde que aprovados pelo docente responsável.

#### **Artigo 1º – Sobre a participação**

Podem participar do **PRÊMIO DE PUBLICIDADE E PROPAGANDA 2019**, alunos regulares dos cursos de design digital e publicidade e propaganda da UNIARA ou de outras instituições de ensino superior, individualmente ou em grupos, sem limites de participantes.

#### **Artigo 2º – Quantidade de peças e ano de produção das peças.**

Os alunos podem inscrever trabalhos realizados no ano de 2017 (2º semestre)2018 e 1º semestre 2019. Não há número máximo de trabalho por categoria.

### **Artigo 3º – Categorias e subcategorias**

- **1. Fotografia Publicitária.**
- **2. Planejamento de Mídia Digital**
- **3. Sites**
- **4. Outdoor**
- **5. Revista**
- **6. Produção publicitária em áudio (spot/ jingles)**
- **7. Produção publicitária em TV (Vídeo institucional/ Vídeo Comercial/ Vídeos Temáticos/**
- **Videoclipes/vídeos para internet)**
- **8. Painéis**
- **9. Campanhas Institucionais**
- **10. Campanhas Promocionais**
- **11. Identidade Visual / Logotipos**
- **12. Embalagens**

### **Artigo 4º – Normas de Apresentação dos trabalhos**

Os trabalhos acadêmicos devem ter sido produzidos entre 2017(2º semestre)2018 e 2019 (1º semestre). Peças fora das especificações não serão aceitas. Todas as peças deverão ser enviadas através do formulário disponível no site do evento.

- **1. Fotografia publicitária** As fotografias deverão estar no formato JPG ou PNG e deverão ser anexadas no campo específico no formulário de inscrição disponível em **http://bit.ly/premioppuniara\_universitario**. No campo denominado "Informações", deverão ser inseridos os seguintes dados: O nome da Instituição de Ensino, autores, professor responsável e disciplina na qual foi desenvolvido e apresentado. Deve-se ter cuidado especial quanto à qualidade da imagem para que detalhes como baixa resolução não interfiram na avaliação dos jurados. O tamanho máximo do arquivo não deve exceder 8MB.
- **2. Planejamento de Mídia Digital –** Os trabalhos da categoria Planejamento de Mídia Digital devem estar publicados no formato PDF e anexados no formulário disponível em **http://bit.ly/premioppuniara\_universitario**. O documento deverá conter os objetivos do planejamento, proposta e estratégias. Todas as peças utilizadas na campanha deverão estar presentes dentro do arquivo PDF. No campo denominado "Informações", deverão ser inseridos os seguintes dados do plano: O nome da Instituição de Ensino, autores, professor responsável e disciplina na qual foi desenvolvido e apresentado.
- **3. Sites** Os trabalhos da categoria Site deverão ser inscritos através do formulário disponível em **http://bit.ly/premioppuniara\_universitario**. A URL do site (caso ele esteja publicado) ou os prints das páginas deverão estar disponíveis num arquivo em PDF. Este arquivo deverá ser anexado no formulário de inscrição. No campo denominado "Informações", deverão ser inseridos: O nome da Instituição de Ensino, autores, professor responsável e disciplina na qual foi desenvolvido e apresentado.
- **4. Outdoor** As peças de outdoor deverão estar no formato JPG ou PNG e deverão ser anexadas no campo específico no formulário de inscrição disponível em **http://bit.ly/premioppuniara\_universitario**. No campo denominado "Informações", deverão ser inseridos os seguintes dados: O nome da Instituição de Ensino, autores, professor responsável e disciplina na qual foi desenvolvido e apresentado. Deve-se ter cuidado especial quanto à qualidade da imagem para que detalhes como baixa resolução não interfiram na avaliação dos jurados. O tamanho máximo do arquivo não deve exceder 8MB.
- **5. Revista –** Os anúncios para revista deverão estar no formato JPG ou PNG e deverão ser anexadas no campo específico no formulário de inscrição disponível em **http://bit.ly/premiopp\_universitario**. No campo denominado "Informações", deverão ser inseridos os seguintes dados: O nome da Instituição

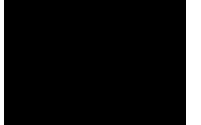

# **PRÊMIO DE PUBLICIDADE E PROPAGANDA 2019 UNIARA**

## **CATEGORIA UNIVERSITÁRIO**

de Ensino, autores, professor responsável e disciplina na qual foi desenvolvido e apresentado. Devese ter cuidado especial quanto à qualidade da imagem para que detalhes como baixa resolução não interfiram na avaliação dos jurados. O tamanho máximo do arquivo não deve exceder 8MB.

- **6. Produção publicitária em áudio-** Os áudios deverão estar publicados no serviço de publicação de áudio SoundCloud e ter seus respectivos links (URL) de compartilhamento devidamente inseridos no formulário de inscrição on-line. No campo denominado "Informações", deverão ser inseridos: O nome da Instituição de Ensino, autores, professor responsável e disciplina na qual foi desenvolvido e apresentado. Deve-se ter cuidado especial quanto à qualidade do áudio para que detalhes como baixa resolução não interfiram na avaliação dos jurados. Deverão ser anexadas no campo específico no formulário de inscrição disponível em **http://bit.ly/premioppuniara\_universitario**.
- **7. Produção publicitária em Televisão** Os trabalhos da categoria Vídeos para Internet deverão estar publicados obrigatoriamente no Youtube e suas respectivas URLs de compartilhamento deverão ser inseridas no formulário de inscrição on-line **http://bit.ly/premioppuniara\_universitario**. No campo denominado "Informações", deverão ser inseridos os seguintes dados: título da Instituição de Ensino, autores, professor responsável e disciplina na qual foi desenvolvido e apresentado.
- **8. Painéis** Os anúncios de painel deverão estar no formato JPG ou PNG e deverão ser anexadas no campo específico no formulário de inscrição disponível em **http://bit.ly/premioppuniara\_universitario**. No campo denominado "Informações", deverão ser inseridos os seguintes dados: O nome da Instituição de Ensino, autores, professor responsável e disciplina na qual foi desenvolvido e apresentado. Deve-se ter cuidado especial quanto à qualidade da imagem para que detalhes como baixa resolução não interfiram na avaliação dos jurados. O tamanho máximo do arquivo não deve exceder 8MB.
- **9. Campanhas Institucionais –** Serão aceitas campanhas de lançamento de produtos ou agências. As peças da campanha devem ser inscritas como um único produto. Será considerada campanha o mínimo de três mídias diferentes. As peças inscritas na categoria campanha não poderão ser inscritas em outra categoria. Os trabalhos da categoria Campanhas Institucionais deverão ser anexados em formato PDF no formulário disponível em **http://bit.ly/premioppuniara\_universitario**. O documento deverá ter a campanha completa, a saber: textos, tabelas, gráficos e artes. As peças audiovisuais deverão estar publicadas no Youtube, quando se tratar de vídeo e no SoundCloud, quando se tratar de áudio. Suas respectivas URLs de compartilhamento deverão estar em destaque (negrito, tamanho de fonte maior que todo o texto utilizado na descrição da campanha e na cor vermelha). No campo denominado "Informações", deverão ser inseridos os seguintes dados do plano: O nome da Instituição de Ensino, autores, professor responsável e disciplina na qual foi desenvolvido e apresentado.
- **10. Campanhas Promocionais –**As peças da campanha devem ser inscritas como um único produto. Será considerada campanha o mínimo de três mídias diferentes. As peças inscritas na categoria campanhas promocionais não poderão ser inscritas em outra categoria. Os trabalhos da categoria Campanhas Institucionais deverão ser anexados em formato PDF no formulário disponível em **http://bit.ly/premioppuniara\_universitario**. O documento deverá ter a campanha completa, a saber: textos, tabelas, gráficos e artes. As peças audiovisuais deverão estar publicadas no Youtube, quando se tratar de vídeo e no SoundCloud, quando se tratar de áudio. Suas respectivas URLs de compartilhamento deverão estar em destaque (negrito, tamanho de fonte maior que todo o texto utilizado na descrição da campanha e na cor vermelha). No campo denominado "Informações", deverão ser inseridos os seguintes dados do plano: O nome da Instituição de Ensino, autores, professor responsável e disciplina na qual foi desenvolvido e apresentado.
- **11. Identidade Visual / Logotipos –** Os logotipos deverão ser entregues no formato PDF e anexados no formulário **http://bit.ly/premioppuniara\_universitario.** No campo denominado "Informações", deverão ser inseridos: O nome da Instituição de Ensino, autores, professor responsável e disciplina na qual foi desenvolvido e apresentado. Deve-se ter cuidado especial quanto à qualidade da imagem para que detalhes como baixa resolução não interfiram na avaliação dos jurados. O tamanho máximo do arquivo não deve exceder 8MB.
- **12. Embalagens –** Os layouts de das embalagens deverão ser entregues em formato JPG ou PNG e anexados no formulário **http://bit.ly/premioppuniara\_universitario.** No campo denominado "Informações", deverão ser inseridos: O nome da Instituição de Ensino, autores, professor responsável e disciplina na qual a embalagem foi desenvolvida e apresentada. Deve-se ter cuidado especial quanto à qualidade da imagem para que detalhes como baixa resolução não interfiram na avaliação dos jurados. O tamanho máximo do arquivo não deve exceder 8MB.

## **Artigo 5º –Inscrição:**

Período e 26/04/19 a 07/05/19 pelo link

[www.uniara.com.br/premiopublicidade](http://www.uniara.com.br/premiopublicidade)

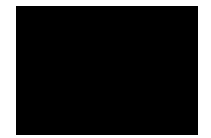

## **PRÊMIO DE PUBLICIDADE E PROPAGANDA 2019 UNIARA CATEGORIA UNIVERSITÁRIO**

inscrição.

II. **ALUNOS DE OUTRAS INSTITUIÇÕES**: Para cada trabalho deve ser recolhida uma taxa de R\$ 20,00 através de depositado **(obrigatoriamente com depósito identificado)**, em conta corrente em nome da Associação São Bento de Ensino, Banco Itaú, Agência 0043, conta corrente 43.560-1 e o recibo deverá ser publicado em serviços de armazenamento na nuvem, tais como Dropbox, One Drive ou Google Drive e ter seu respectivo link (URL) de compartilhamento devidamente inserido no campo RECIBO DE PAGAMENTO disponível no formulário de inscrição on-line. Alunos regularmente matriculados em outras instituições de ensino pagarão **R\$10,00 por trabalho inscrito** seguindo as orientações do item I deste artigo.

#### **Artigo 6º – ENTREGA**

Serão aceitos trabalhos entregues no período, conforme as orientações descritas no 4º artigo.

### **Artigo 7º – Data de inscrição**

As inscrições deverão ser feitas de 26 de abril a 07 de maio de 2019.

#### **Artigo 8º- Premiação**

A premiação acontecerá no dia 22 e 23 de maio de maio de 2019 no Auditório José Araújo Quirino dos Santos, as 19h30.

#### **Artigo 9º – Jurados**

Serão convidados profissionais de Araraquara e região, que definirão a classificação dos trabalhos. O júri é soberano em sua decisão e sobre os casos omissos deste regulamento.

#### **Artigo 10ª**

Casos diferenciados serão julgados pela coordenação do curso e docentes.

**Artigo Único**: As categorias que apresentarem apenas uma inscrição não serão julgadas.